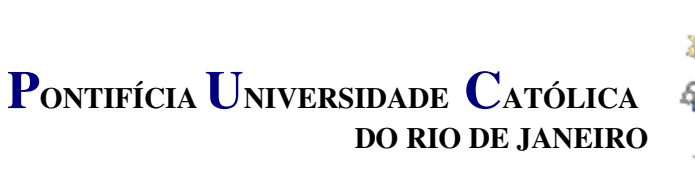

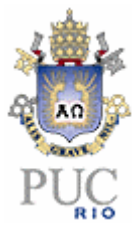

## **Rodrigo Prates Campos**

## **Análise dos Signos da Interface Humana do Windows XP**

**Dissertação de Mestrado** 

Dissertação apresentada como requisito parcial para obtenção do título de Mestre pelo Programa de Pós-Graduação em Design do Departamento de Artes e Design do Centro de Teologia e Ciências Humanas da PUC - Rio.

> Orientadora: Prof<sup>a</sup>. Vera Lúcia Moreira dos Santos Nojima

> > Rio de Janeiro, Junho de 2006

# **PONTIFÍCIA UNIVERSIDADE CATÓLICA DO RIO DE JANEIRO**

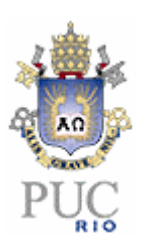

### **Rodrigo Prates Campos**

## **Análise dos Signos da Interface Humana do Windows XP**

Dissertação apresentada como requisito parcial para obtenção do título de Mestre pelo Programa de Pós-Graduação em Design do Departamento de Artes e Design do Centro de Teologia e Ciências Humanas da PUC-Rio. Aprovada pela Comissão Examinadora abaixo assinada.

### **Prof<sup>a</sup> . Vera Lúcia Moreira dos Santos Nojima**  Orientadora / Presidente PUC-Rio

**Prof<sup>a</sup> . Jackeline Lima Farbiarz**  Departamento de Letras — PUC-Rio

**Prof<sup>a</sup> . Regina Célia Pereira de Moraes**  Departamento de Informática — PUC-Rio

**Prof. Paulo Fernando C.de Andrade** 

Coordenador Setorial do Centro de Teologia e Ciências Humanas — PUC-Rio

Rio de Janeiro, 30 de Junho de 2006

Todos os direitos reservados. É proibida a reprodução total ou parcial do trabalho sem autorização da universidade, do autor e do orientador.

### **Rodrigo Prates Campos**

Graduou-se em Comunicação Social – habilitação em Publicidade e Propaganda, na PUC-Rio (Pontifícia Universidade Católica) em dezembro de 1990. Em 1993 publicou nos anais da ANPOCS: Encontro anual da Associação Nacional de Pós-Graduação e Pesquisa em Ciências Sociais. Em 2005 participou do 2º Congresso Internacional da Associação Brasileira de Estudos Semióticos (PUC-SP). Em 2006 participou do 2º Encontro Nacional de Produtores e Usuários de Informações Sociais, Econômicas e Territoriais (IBGE-RJ).

Ficha catalográfica

Campos, Rodrigo Prates

 Análise dos signos da interface humana do Windows XP / Rodrigo Prates Campos ; orientadora: Vera Lúcia Moreira dos Santos Nojima. – Rio de Janeiro : PUC-Rio, Departamento de Artes e Design, 2006.

83 f. : il. ; 27,9 cm

 Dissertação (mestrado) – Pontifícia Universidade Católica do Rio de Janeiro, Departamento de Artes e Design .

Inclui bibliografia.

 1. Artes – Teses. 2. Semiótica. 3. Comunicação. 4. Interfaces gráficas. 5. Interação homem-computador. I. Nojima, Vera Lúcia Moreira dos Santos. II. Pontifícia Universidade Católica do Rio de Janeiro. Departamento de Artes e Design. III. Título.

CDD:700

Ao meu saudoso pai Edmundo, pelo seu exemplo e imensurável carinho. À minha querida mãe Magda, sem cujo apoio e insistência esta dissertação não teria sido possível.

## **Agradecimentos**

À minha orientadora, professora Vera Nojima, pela sua dedicação e capacidade de me despertar dos meus devaneios acadêmicos.

Ao professor Luís Antônio Coelho, pela sua visão incisiva e apoio perspicaz.

À professora Jackeline Farbiarz, pela sua inestimável ajuda em lapidar minha dissertação.

Ao meu colega e mestre em design, Jacques Chueke, que me cedeu seu questionário como modelo para o meu.

Aos professores do Programa de Pós-graduação em Design pelas aulas inesquecíveis.

Aos funcionários do Departamento de Artes e Design , sempre solícitos e prontos a nos sanar quaisquer problemas.

A todos que responderam ao meu questionário e àqueles que participaram dos testes de usabilidade.

Aos professores participantes da Banca Examinadora, por aceitarem participar da banca e pela paciência em ler minha dissertação.

### **Resumo**

CAMPOS, Rodrigo Prates; NOJIMA, Vera Lúcia Moreira dos Santos (orientadora). **Análise dos Signos da Interface Humana do Windows XP.** Rio de Janeiro, 2006. 83p. Dissertação de Mestrado - Departamento de Artes e Design, Pontifícia Universidade Católica do Rio de Janeiro.

Com a popularização do uso de computadores pessoais enfrenta-se o problema de projetar interfaces mais eficazes, que atendam a uma variedade cada vez maior de usuários. Uma interface gráfica é um complexo sistema de elementos visuais cujo significado ou função nem sempre é evidente. Várias abordagens foram dadas a este tema, mas pouco ainda se examinou sobre a capacidade significativa de uma interface. O objetivo da pesquisa aqui relatada foi compreender como a interface do *Windows XP*© produz significados e os transmite aos usuários. Para tanto, os signos da interface do Windows XP foram estudados, com base na teoria semiótica de Peirce, com relação à estrutura interna, seus objetos e interpretantes, com relação aos tipos de raciocínios que evocam e à capacidade de produzir conhecimentos, isto é sua semiose. Ícones, menus e controles da interface, em seus vários contextos e possibilidades de interpretação, foram selecionados como objetos de análise pela sua natureza diversa e pelo importante papel que desempenham na orientação da interação do usuário.

Esta análise foi precedida de uma classificação dos elementos visuais do Windows, a partir de publicações do fabricante do sistema que tratam do design da interface. Para cada um desses elementos foi elaborada uma resenha sobre suas funções e funcionamento. Foram realizadas entrevistas com usuários que aceitaram se submeter a um teste. Este teste consistiu na realização de nove tarefas simples envolvendo o uso do Windows, destinadas a verificar a hipótese de que os signos de interfaces gráficas análogas à do Windows XP, por seu caráter fortemente simbólico, dependem mais do interpretante para completar sua semiose, e não cumprem efetivamente a tarefa de produzir e fazer chegar aos usuários informações suficientes para que aprendam a lidar com elas.

### **Palavras-Chave**

Design, Semiótica, Comunicação, Interfaces gráficas, Interação homemcomputador.

### **Abstract**

CAMPOS, Rodrigo Prates; NOJIMA, Vera Lúcia Moreira dos Santos (Advisor). **Analysis of the Signs of Windows XP Human Interface.** Rio de Janeiro, 2006. 83p. MSc. Dissertation - Departamento de Artes e Design, Pontifícia Universidade Católica do Rio de Janeiro.

The dissemination of personal computers has posed the designers the problem of developing more efficient interfaces that attend to the necessities of an ever growing diversity of users. At the same time, graphical user interfaces are complex systems of visual elements which meaning or function are not evident. Many approaches to these problems have been suggested, but little has been done towards the comprehension of graphical interfaces capacity to produce meaning. The goal of this work is to understand how *Windows XP* human interface produces meaning and conveys it to users.

To do so, the signs of Windows XP interface where studied under the point of view of Peirce's semiotics, in their relation to their inner properties, their objects and their interpretants, to the sort reasoning they arise, and to their power to create knowledge. Icons, menus and interface controls where selected as objects of analysis for their diversity and for the paper they play in the guidance of user interaction.

This analysis was preceded by a detailed classification of Windows visual elements based on Microsoft's publications concerning its interface design. A brief description of their characteristics and function was added to their classification.

After the semiotic analysis an interaction test with Windows interface was accomplished with the help of some users, which were, afterwards, interviewed. This test consisted in the realization of nine tasks involving the interaction with Windows, which purpose was verify the hypothesis that the signs of the graphical interfaces analogous to that of Windows, for their strong symbolic character, rely much more on their interpretant to complete their semeiosis, and hence, they do not carry out effectively the task of producing and conveying enough information to users.

#### **Keywords**

Design, Semiotics, Communication, Graphic interfaces, Human-computer interaction.

# **SUMÁRIO**

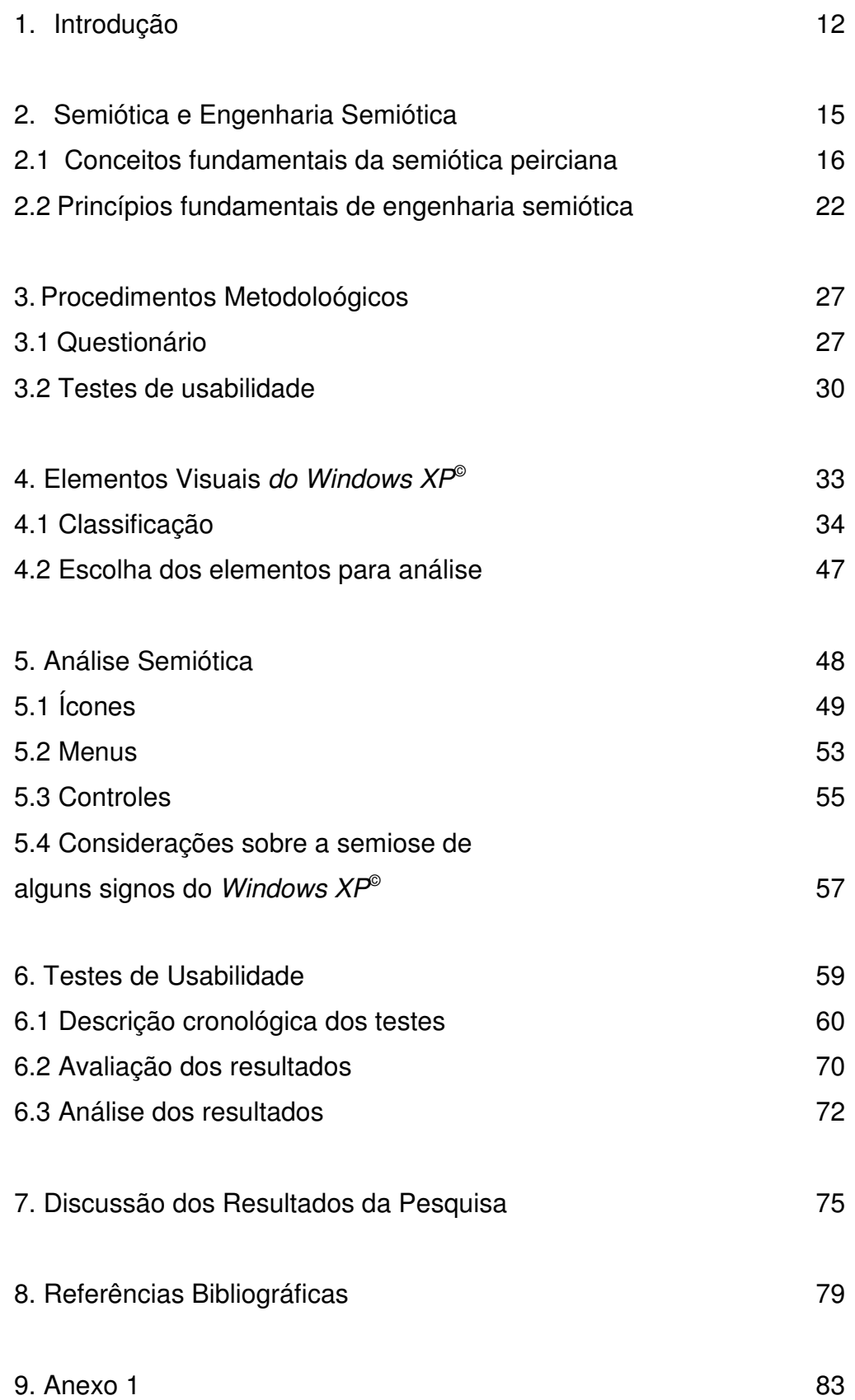

# **Lista de Figuras**

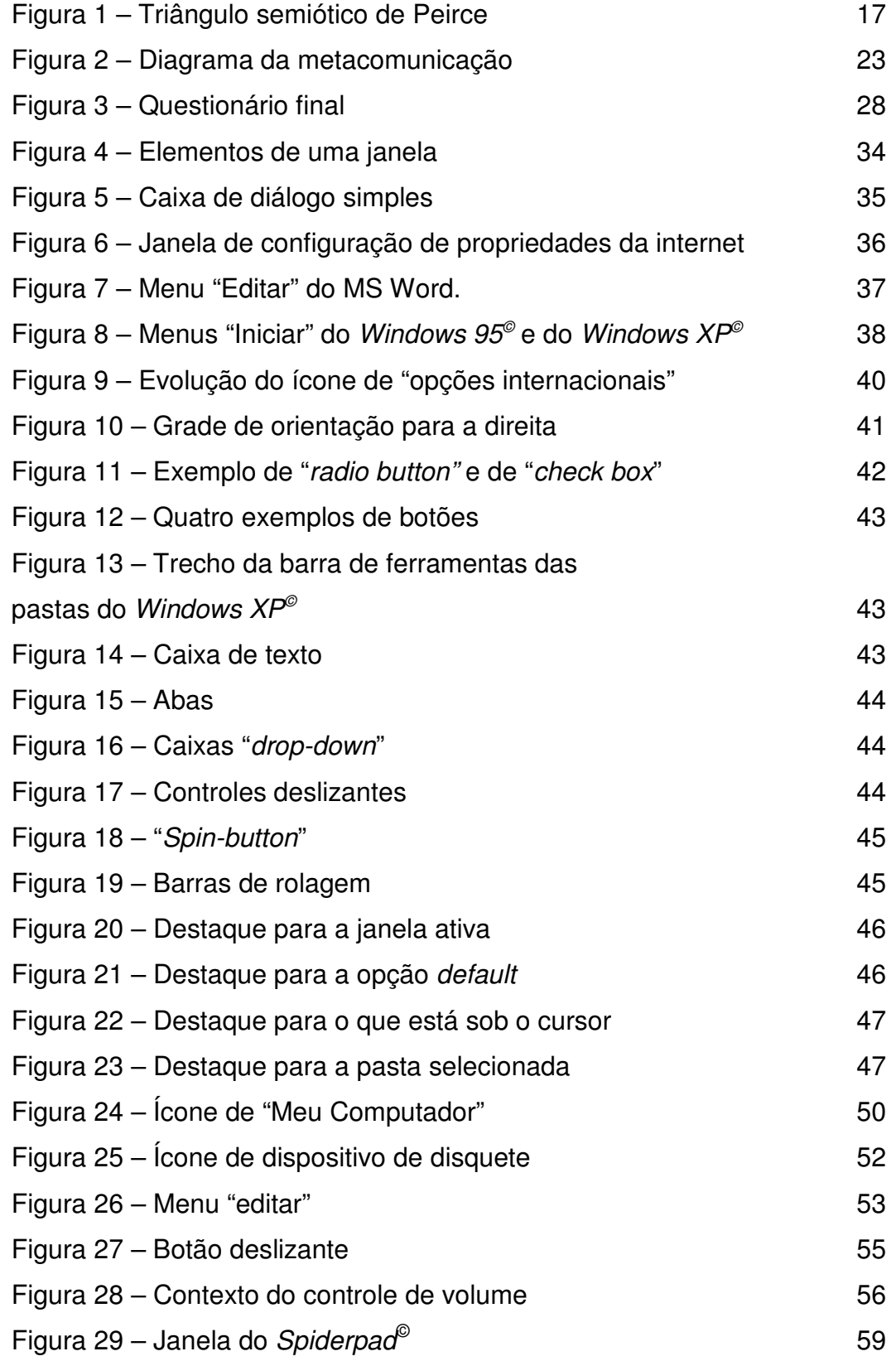

# **Lista de Quadros**

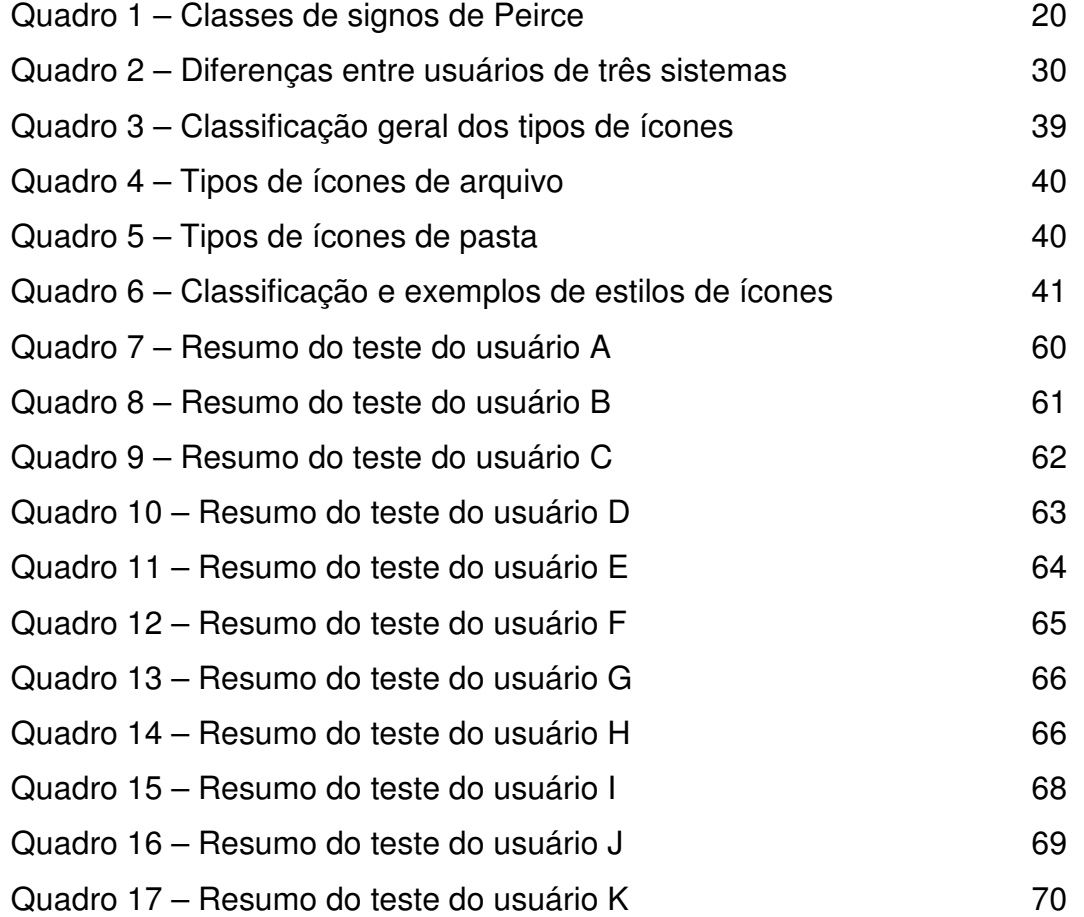

# **Lista de Tabelas**

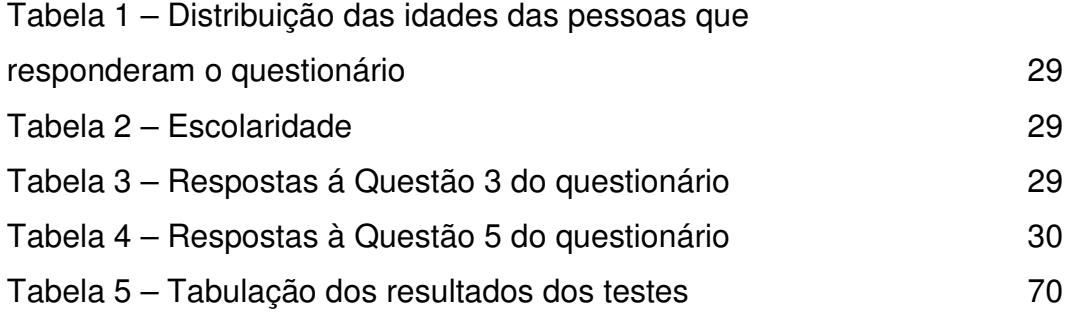